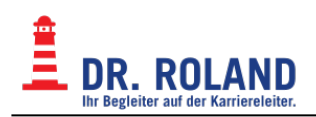

## **Dr. Roland Dokumentation**

- [Kanzlei](https://dokuwiki.roland.at/start:kanzlei:start)
- [EDV: Admin Bereich.](https://dokuwiki.roland.at/start:edv_admin:start) Infos für ADMINs
- [EDV: Interner Bereich.](https://dokuwiki.roland.at/start:edv_intern:start) Anleitungen, Nützliches,…
- [EDV: Öffentlicher Bereich](https://dokuwiki.roland.at/start:edv_open:start)
- [Nützliche Links](https://dokuwiki.roland.at/start:useful_links)

## **Wiki**

- [Spielplatz zum herumprobieren](https://dokuwiki.roland.at/playground:playground)
- [Infos zu diesem Wiki](https://dokuwiki.roland.at/wiki:dokuwiki)
- [Syntax zur Verwendung dieses Wikis](https://dokuwiki.roland.at/wiki:syntax)

From: **Dokumentation Dr. Roland** <https://dokuwiki.roland.at/>

Permanent link: **<https://dokuwiki.roland.at/start?rev=1258878379>**

Last update: **2009/11/22 09:26**

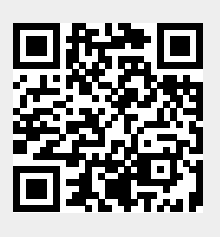